### $<<$ AutoCAD 2009

 $<<$ AutoCAD 2009

- 13 ISBN 9787500684336
- 10 ISBN 7500684339

出版时间:2008-1

页数:198

PDF

更多资源请访问:http://www.tushu007.com

### $<<$ AutoCAD 2009

AutoCAD 2009

AutoCAD 2009

AutoCAD 2009 AutoCAD 2009 AutoCAD 2009 AutoCAD 2009 AutoCAD

 $\text{CAD}$ 事CAD工作的初级工程技术人员,机械设计和建筑设计初学者和对工程制图及AutoCAD感兴趣的读者

## $<<$ AutoCAD 2009

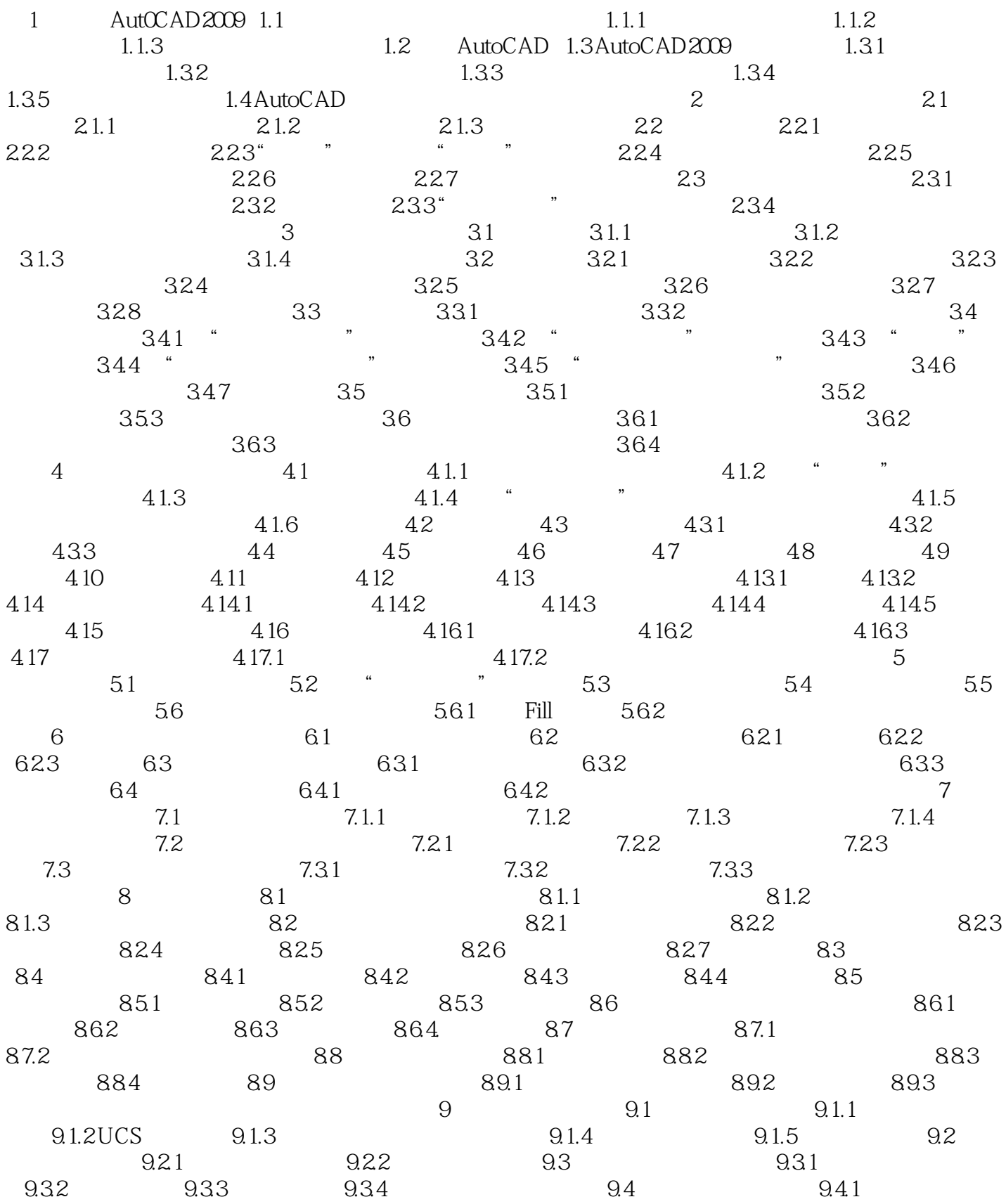

 $\mid$ , tushu007.com $\mid$ 

# $\sim$  <AutoCAD 2009

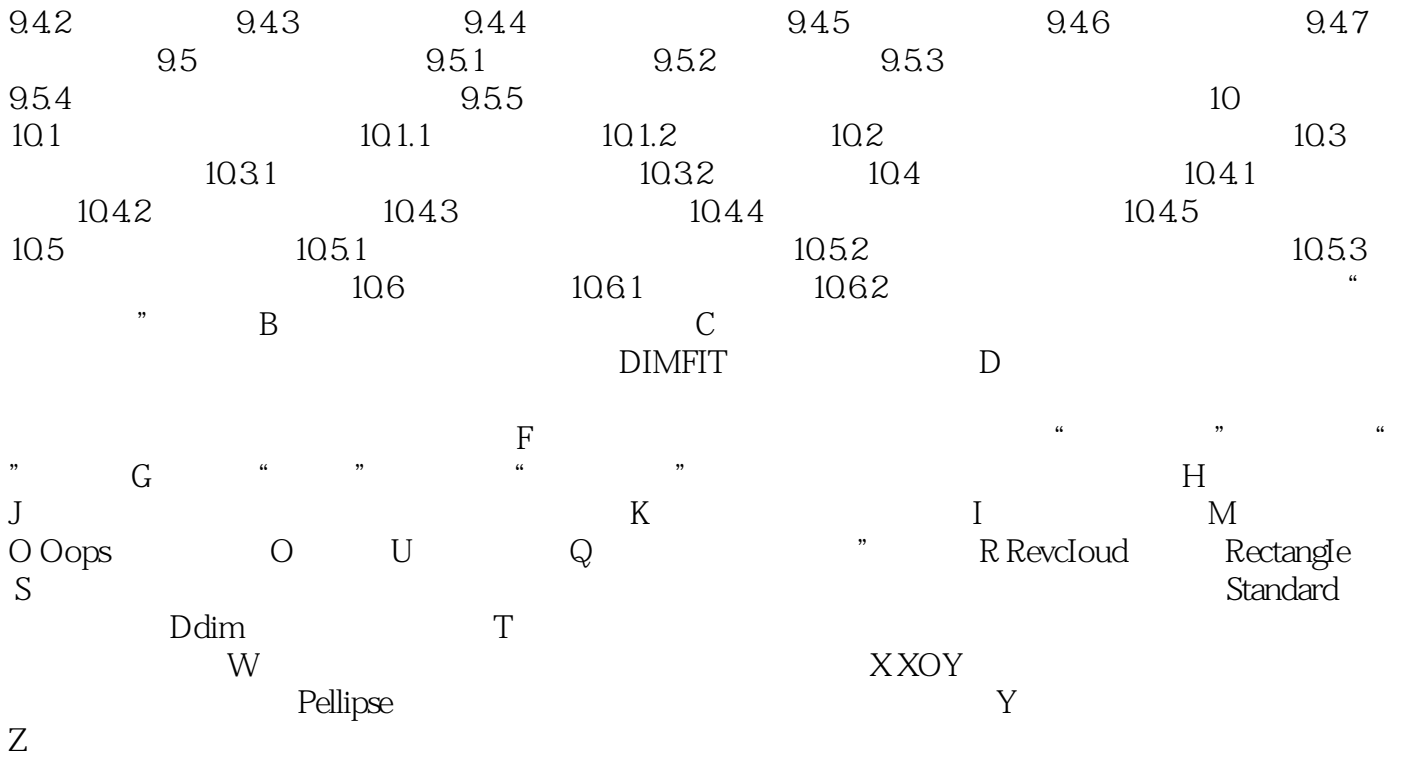

## $<<$ AutoCAD 2009

本站所提供下载的PDF图书仅提供预览和简介,请支持正版图书。

更多资源请访问:http://www.tushu007.com